Šolski center Celje

Srednja šola za strojništvo, mehatroniko in medije

# **Digitalna umetnost v knjigi**

RAZISKOVALNA NALOGA

Avtorici: Mentorica: Alja GROFELNIK, M-4.d

Natalija Talan Fošnarič

Mestna občina Celje, Mladi za Celje

Celje, 2013

## **Kazalo vsebine**

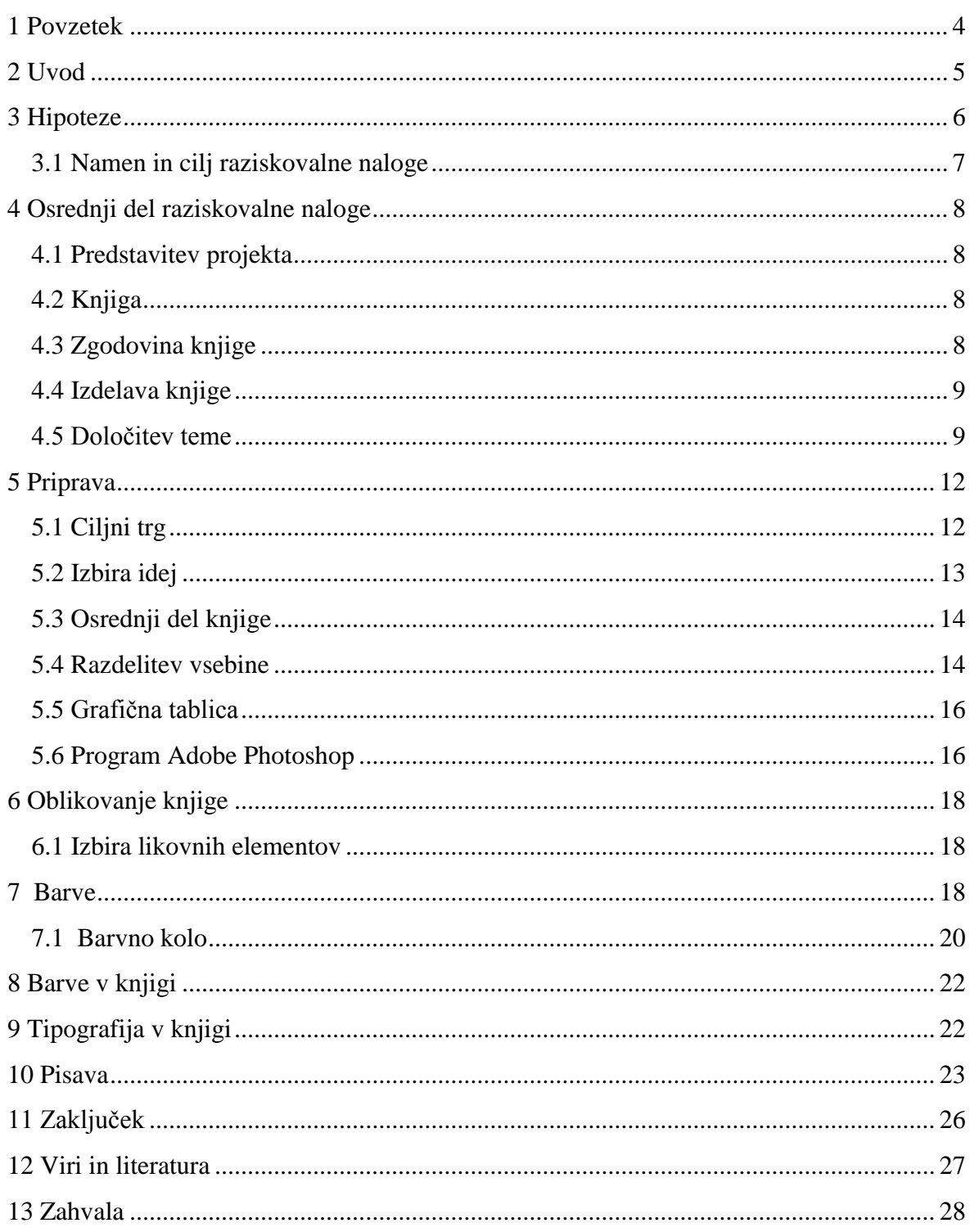

## **Kazalo slik**

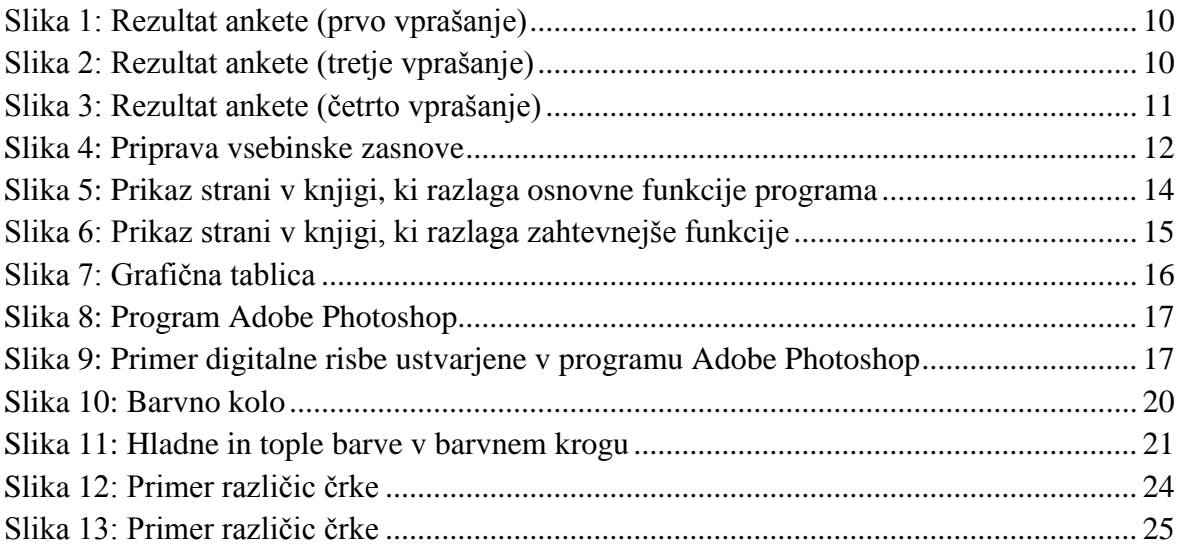

## **Kazalo tabel**

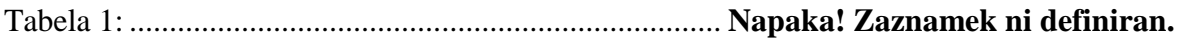

#### <span id="page-3-0"></span>**1 Povzetek**

V raziskovalni nalogi smo opisovali, kako smo izdelali knjigo. Med izdelavo je bilo potrebno veliko raziskati, predvsem to, kako mora biti knjiga oblikovana, da bo vsebinsko in vizualno privlačna. Odkrili smo nove načine vzbujanja čustev s pomočjo oblik in barv, kar smo uporabili v našem izdelku, knjigi.

## <span id="page-4-0"></span>**2 Uvod**

Živimo v dobi, v kateri se mora vsak boriti za naklonjenost kupcev. Da jih zadovoljimo, je potrebno izdelati uporabne in vizualno privlačne izdelke. Naš osrednji problem je, kako izdelati knjigo, ki bi pritegnila pogled in nakup kupca.

Namen naloge je odkriti, kako dostopna je literatura o digitalni umetnosti v Sloveniji in predstaviti celoten proces izdelave knjige, ki je večini nepoznan.

Z izdelkom (knjigo) smo želeli razširiti znanje Slovencev, predvsem Celjanov, o uporabi programa Adobe Photoshop, ne le za obdelavo fotografij, temveč tudi za ustvarjanje digitalne umetnosti. Ugotovili smo, da tovrstne literature primanjkuje ali prikazuje osnove le na zelo tehnični način, brez konkretnih primerov in izdelkov. Na svetovnem spletu je veliko literature, ampak ni dostopna v slovenskem jeziku.

#### <span id="page-5-0"></span>**3 Hipoteze**

V raziskovalni nalogi smo postavili naslednje hipoteze:

- **1. V Sloveniji primankuje literature o digitalni umetnosti v slovenskem jeziku.**
- **2. Izdelava knjige vsebuje veliko procesov, ki zajemajo tako vsebinsko in oblikovno načrtovanje. Ni potrebno napisati le vsebine, temveč je potrebno vse pazljivo načrtovati in premisliti vsak detajl.**

#### <span id="page-6-0"></span>**3.1 Namen in cilj raziskovalne naloge**

Namen in cilj raziskovalne naloge je raziskati možnosti izdelave privlačne knjige, ki bi pritegnila pozornost in bi bila bralcem razumljiva. Hkrati je cilj tudi razširiti znanje o digitalni umetnosti in napraviti literaturo Slovencem razumljivejšo in dostopnejšo.

#### **3.2 Raziskovalne metode**

Pri izdelavi smo si pomagali s svetovnim spletom, revijami in knjigami. Obiskali smo knjigarne in poizvedeli, kako dostopna je literatura o digitalni umetnosti v Sloveniji. Opravili smo nekaj razgovorov, s katerimi smo ugotovili, kaj bi se mladi radi naučili v programu Photoshop in kaj že znajo.

## <span id="page-7-0"></span>**4 Osrednji del raziskovalne naloge**

### <span id="page-7-1"></span>**4.1 Predstavitev projekta**

Naš izdelek je knjiga o digitalni umetnosti. V njej smo predstavili možnosti uporabe programa Adobe Photoshop za izdelavo digitalnih risb. Vsebino smo želeli predstaviti na čim bolj enostaven način in tako, da bi bilo za bralce zanimivo.

Poskušali smo izdelati vizualno privlačno knjigo, ki bi bila izvirno oblikovana in primerna za mlajšo populacijo.

## <span id="page-7-2"></span>**4.2 Knjiga**

Knjiga je skupek popisanih, porisanih ali potiskanih listov, ki imajo uporabno vrednost. Listi so na eni strani vezani in nato oviti v platnico, ki je pogosto iz tršega, zaščitnega materiala.

Sestavljena je iz ovitka in knjižnega bloka.

Ovitek je zunanji del knjige, ki mora biti zanimiv, da pritegne bralčev pogled. Lahko je iz različnih materialov. Ščiti notranjost knjige pred poškodbami.

Knjižni blok je notranjost knjige od prvega do zadnjega lista. Na začetku knjige se nahaja zrcalo strani, ki vsebuje varovalni naslov, glavni knjižni naslov, založniške podatke, zahvalo, geslo ali moto, predgovor, uvod in kolofon.

## <span id="page-7-3"></span>**4.3 Zgodovina knjige**

Izvor besede knjiga je nejasen. Nekateri trdijo, da izhaja iz staronordijske besede Kenning. Drugi pravijo, da je knjiga asirska beseda Kunniku, a največ jezikoslovcev se strinja, da beseda izvira iz starokitajske besede Kuen, kar pomeni knjižni zvitek.

Iznajdba knjige je dolgotrajen proces, saj se je morala pred tem razviti pisava.

Želja po ovekovečanju dogodkov in misli sega že dolgo nazaj v zgodovino. Že v obdobju jamskega človeka so ljudje svoje življenjske zgodbe zapustili naslednjim generacijam kar s poslikavo jamskih sten. Tak način zapisa seveda ni bil priročen, zato so med sedmim in četrtim stoletjem pred našim štetjem izumili prvo pisavo. Najstarejši zapisi so se pojavljali na kamnitih ploščah, a o prvih pravih prednicah knjig govorimo šele z izumom lesenih zapisnih medijev, ki so bili veliko lažji kot njihovi predhodniki.

Naslednji večji korak v zgodovini knjige predstavlja papirus, material narejen iz trsa, ki se je po svojih lastnostih že zelo približal papirju. Knjige iz papirusa so bile v obliki zvitkov, ki so dosegali dolžino tudi do 40 metrov. Nadomestil ga je pergament, ki je bil izdelan iz raztegnjenih živalskih kož in se je zaradi svoje nižje cene in večje vzdržljivosti obdržal vse do 15. stoletja, ko ga je nadomestil papir. Papir se je prvič pojavil na kitajskem in sicer v prvem stoletju našega štetja, vendar se je njegova upraba kot medij za knjige razširila šele okrog 3. stoletja.

## <span id="page-8-0"></span>**4.4 Izdelava knjige**

Ker je izdelava knjige zapleten in dolgotrajen proces, je najprej potrebno pripraviti osnovno idejo, vsebinsko zasnovo in določiti ciljno skupino.

#### <span id="page-8-1"></span>**4.5 Določitev teme**

Naša prva ideja je bila izdelati knjigo o digitalni umetnosti. Preden smo resno pričeli z delom, smo morali raziskati že obstoječi trg in ugotoviti, če obstaja v Sloveniji že dostopen priročnik. Zanimalo nas je, ali je smiselno priročnik izdelati.

Opazili smo, da je materiala, ki opisuje uporabo programa na svetovnem spletu veliko, a knjige o risanju so redke. Večina jih je dostopna le v japonskem jeziku, saj je ta tip umetnosti pri njih zelo popularen in razširjen.

Obiskali smo lokalne knjigarne in poizvedeli o dostopnosti tovrstnih knjig. Ugotovili smo, da je možno v slovenskem jeziku kupiti le knjige, ki opisujejo osnovne funkcije programa. Vse knjige, ki so delovale vizualno privlačne in so program opisovale s pomočjo primerov, so bile dostopne le v angleškem jeziku. Opazili smo tudi, da se knjig o risanju na računalnik ne da kupiti.

Kljub tem odkritjem še nismo določili končne teme, saj smo do sedaj odkrili le, da ta literatura ni dostopna v slovenskem jeziku. Nismo pa vedeli, če po njej obstaja povpraševanje.

Sestavili smo kratko in enostavno spletno anketo, na katero je odgovorilo 76 ljudi. Ugotovili smo, da veliko mladih pozna program Adobe Photoshop.

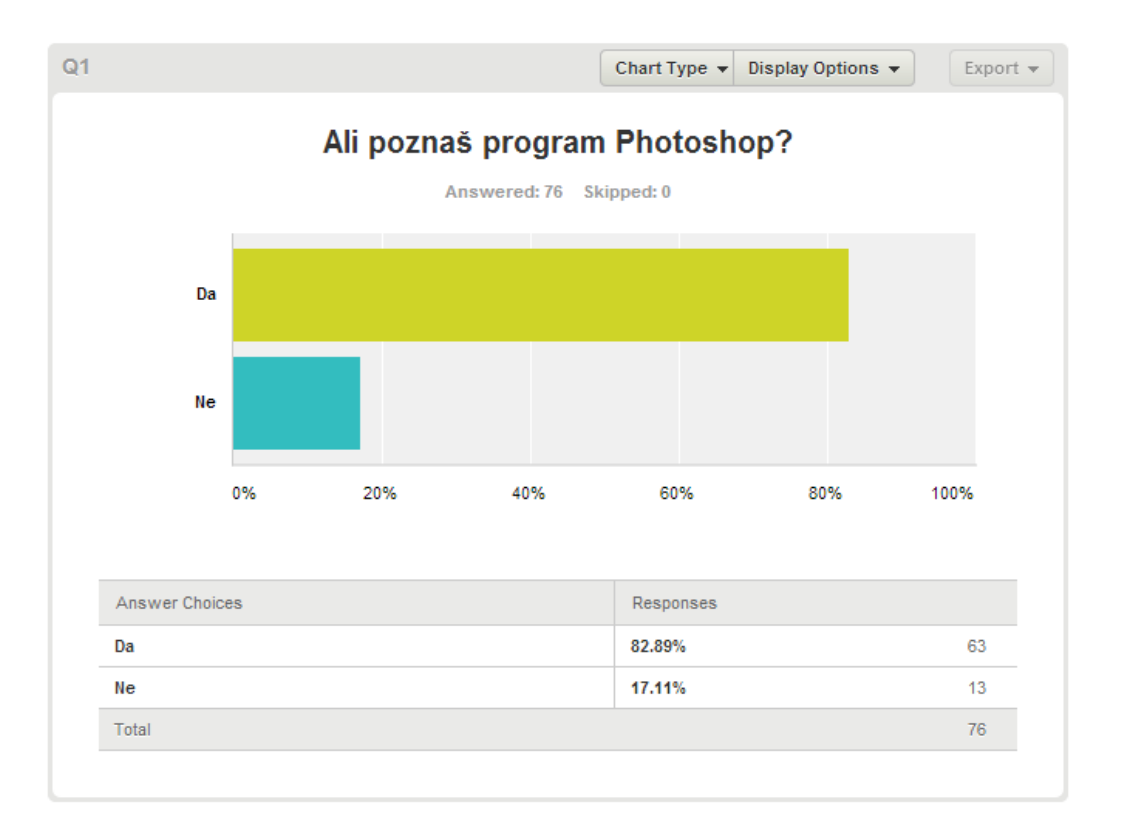

Slika 1: Rezultat ankete (prvo vprašanje)

<span id="page-9-0"></span>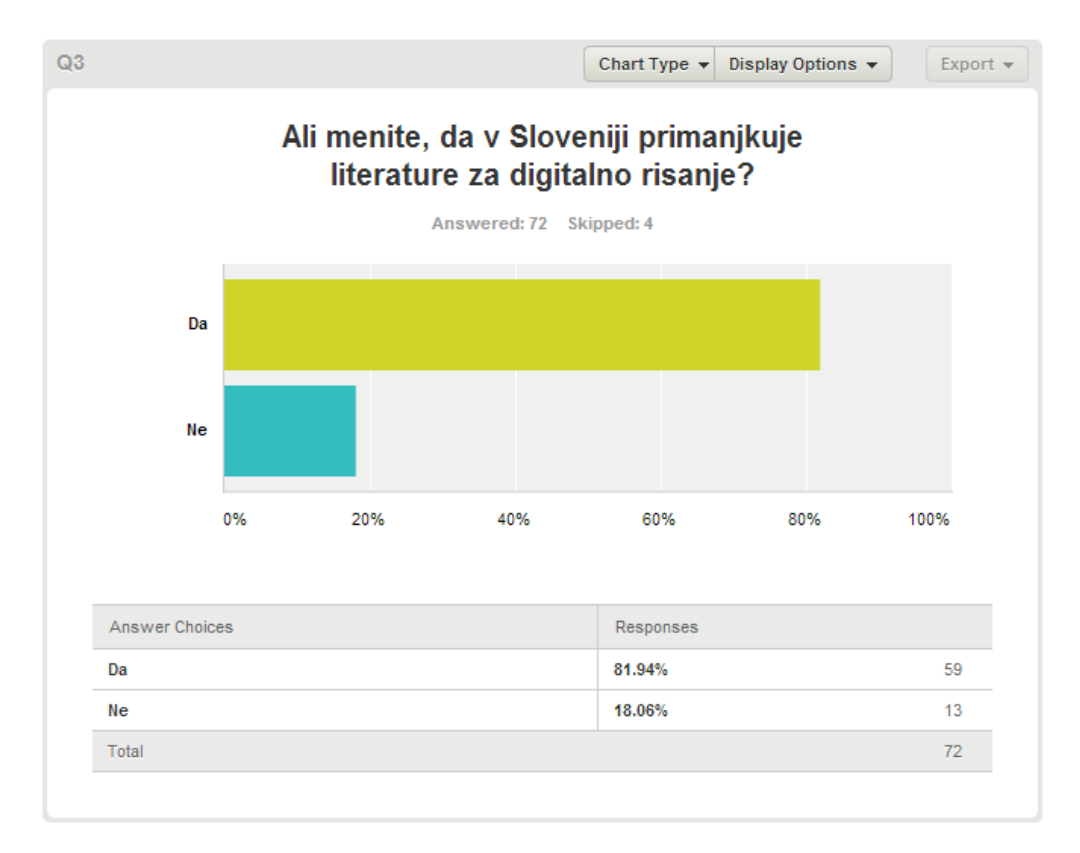

<span id="page-9-1"></span>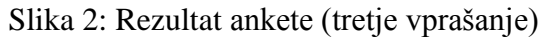

81,94 % anketirancev je odgovorilo, da tovrstne literature v Sloveniji primanjkuje. 69,44 % bi jih knjigo uporabljalo. Ti rezultati so nam potrdili, da je naša izbrana tema dobra in zanjo obstaja možnost za uspeh.

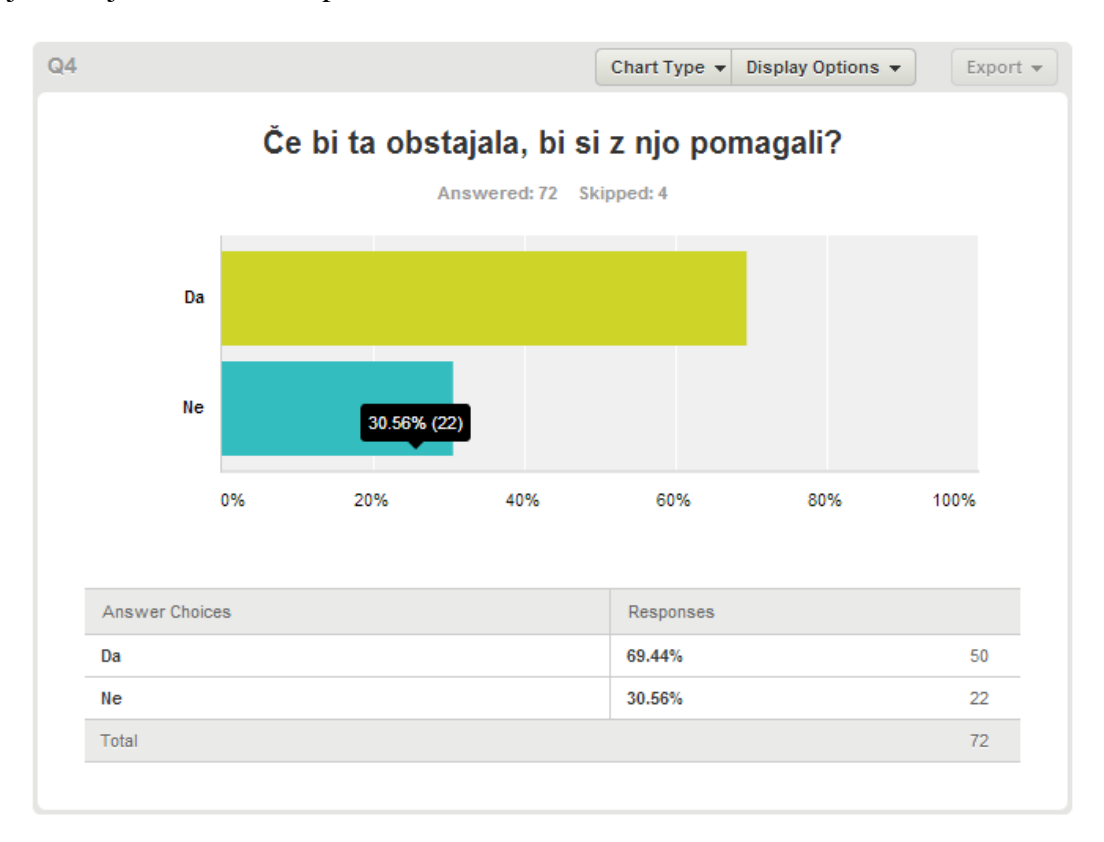

<span id="page-10-0"></span>Slika 3: Rezultat ankete (četrto vprašanje)

## <span id="page-11-0"></span>**5 Priprava**

Odločiti smo se morali, katere so najpomembnejše informacije, ki jih bralec potrebuje za pričetek z risanjem. Sledilo je nadgrajevanje znanja, s pomočjo katerega, bi lahko uporabnik narisal sliko od skice do končnega izdelka.

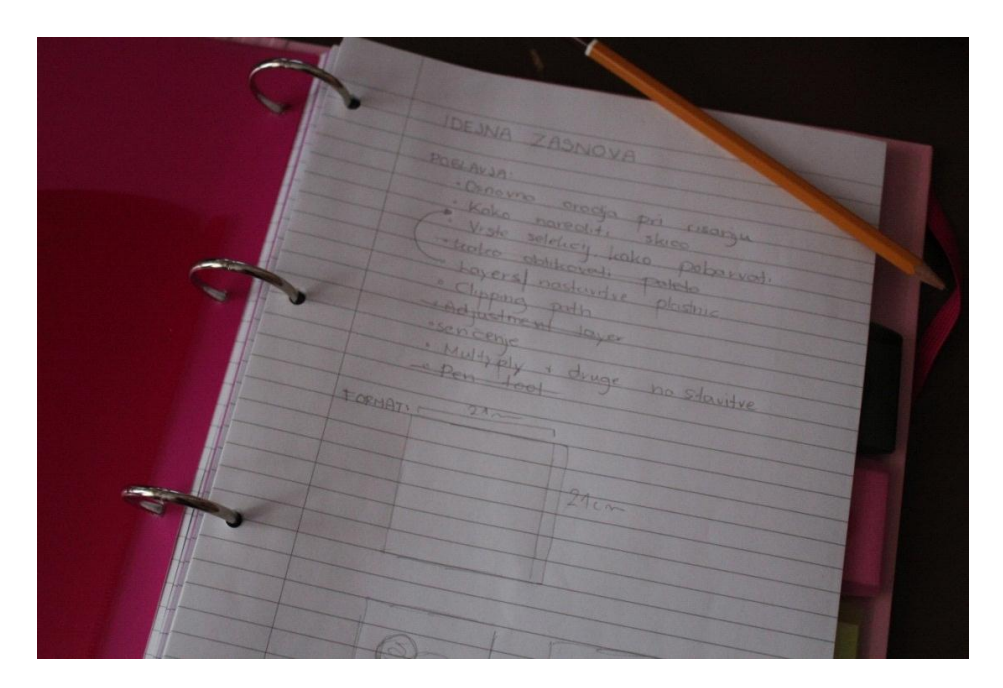

Slika 4: Priprava vsebinske zasnove

<span id="page-11-2"></span>Na list papirja smo izpisali naslove, ki so bili zanimivi za predstavitev. Pozneje smo določene ideje izločili, saj niso bile primerne za knjigo.

## <span id="page-11-1"></span>**5.1 Ciljni trg**

Ciljni trg je skupina ljudi, ki bi jo proizvajalec rad prepričal v nakup izdelka. Je skupina, ki ji je vsebina namenjena.

Pred natančnejšim izborom vsebine je bilo potrebno določiti ciljno skupino, saj bi tako lahko knjigo najbolje prilagodili bralčevim potrebam.

Že večkrat smo srečali sovrstnike, ki so se uvajali v risanje na računalniku in potrebovali pomoč. Ti so predstavljali odlično ciljno skupino. Ugotovili smo tudi, da že obstaja več zahtevnejših knjig, primanjkuje pa preprostih, začetniških publikacij, ki bi risanje predstavile mladim in začetnikom.

Da bi bila knjiga uporabna, smo nabor idej predstavili morebitnim kupcem knjige, ki so ustrezali naši izbrani ciljni skupini. Izpostavili so, kateri naslovi so jim všeč in kaj bi se najraje naučili. Na podlagi teh informacij smo napravili ožji izbor tematik za knjigo.

#### <span id="page-12-0"></span>**5.2 Izbira idej**

Svoje ideje smo predstavili skupini desetih mladostnikov. Polovica se jih že ukvarja z digitalno umetnostjo, a bi radi svoje znanje nadgradili, druga polovica pa je bila sestavljena iz začetnikov, ki se uvajajo v risanje na računalnik.

Vsak izmed njih je dobil seznam z naborom naslovov. Vsako temo je moral oceniti z oceno od 1 do 5. Na podlagi teh rezultatov, smo nato napravili ožji izbor tematik.

Tabela 1:

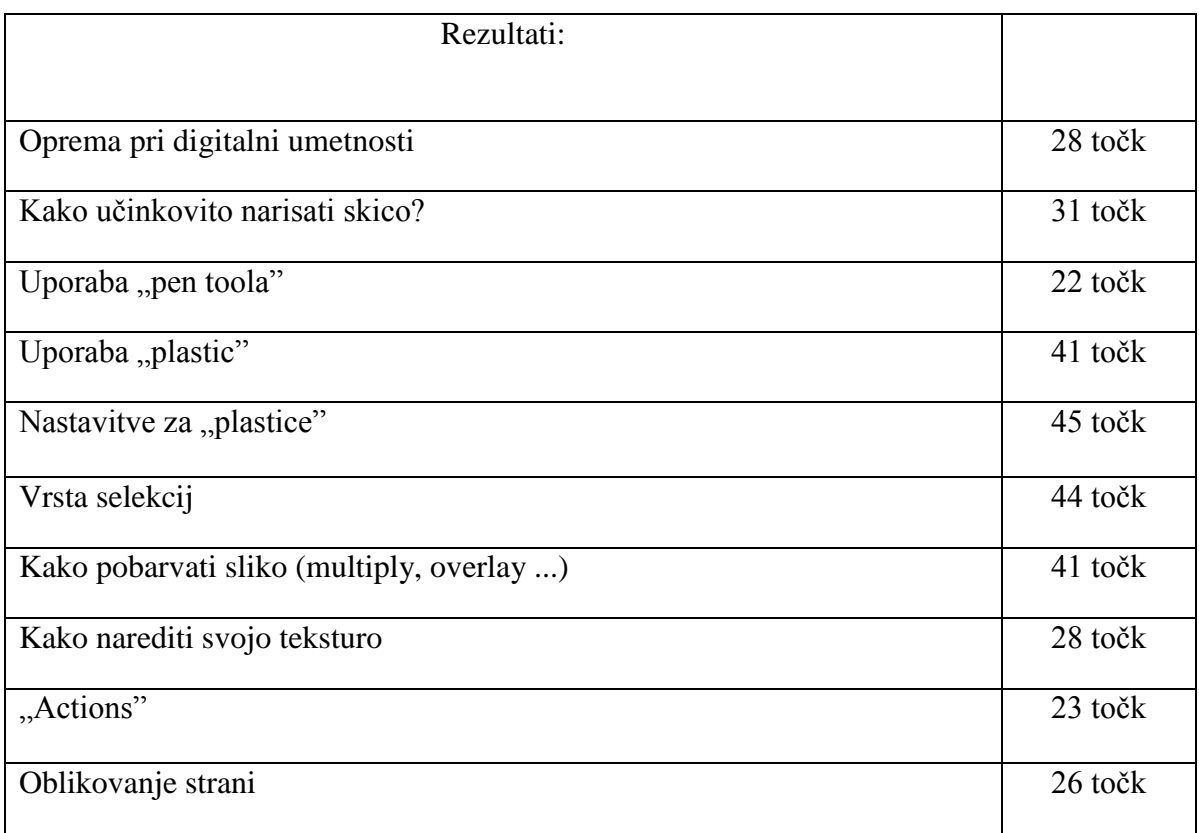

Z vsakim posameznikom smo se pogovorili in mu podrobneje razložili koncept knjige in poglavij. Ta nam je povedal svoje mnenje in na podlagi teh mnenj smo naredili ožji izbor.

S tem smo zaključili osnovno načrtovanje knjige. Prišel je čas pisanja vsebine. Ker je morala biti knjiga primerna tudi začetnikom, smo se najprej odločili nekaj besed posvetiti osnovnim orodjem za risanje, saj so ta bistven del procesa. Predstavljajo prvi in največji korak k risanju.

## <span id="page-13-0"></span>**5.3 Osrednji del knjige**

Ker je naša knjiga namenjena predvsem mladim, mora biti temu primerno tudi grafično in vsebinsko oblikovana. Bralca mora po straneh voditi s preprostim in njemu prijaznim jezikom, da ne izgubi zanimanja, zaradi česar smo se odločili za pisanje v prvi osebi množine. Takšen način pisanja bralca poveže s knjigo v bolj vsakdanjem vzdušju in mu omogoči sproščen občutek pri prebiranju. Tako lahko več pozornosti posveča samemu risanju.

#### <span id="page-13-1"></span>**5.4 Razdelitev vsebine**

Preprostejša navodila so razdeljena na kratke in strjene odstavke. Bralcu z nekaj preprostimi besedami razložijo funkcije programa. Bralcem ne pojasnjujemo podrobnosti orodij, ki jih uporabljamo. Razlaga se ne osredotoča na to, kako in zakaj orodja delujejo, temveč se posveča predvsem kako, zakaj, kdaj in kje jih uporabljamo ter kaj z uporabo posameznih orodij dosežemo. Bralca ne obremenjujemo z nepotrebnimi informacijami, hkrati pa mu s takšno strukturo omogočamo, da lahko knjigo vzame iz police in v njej hitro najde, kar ga zanima.

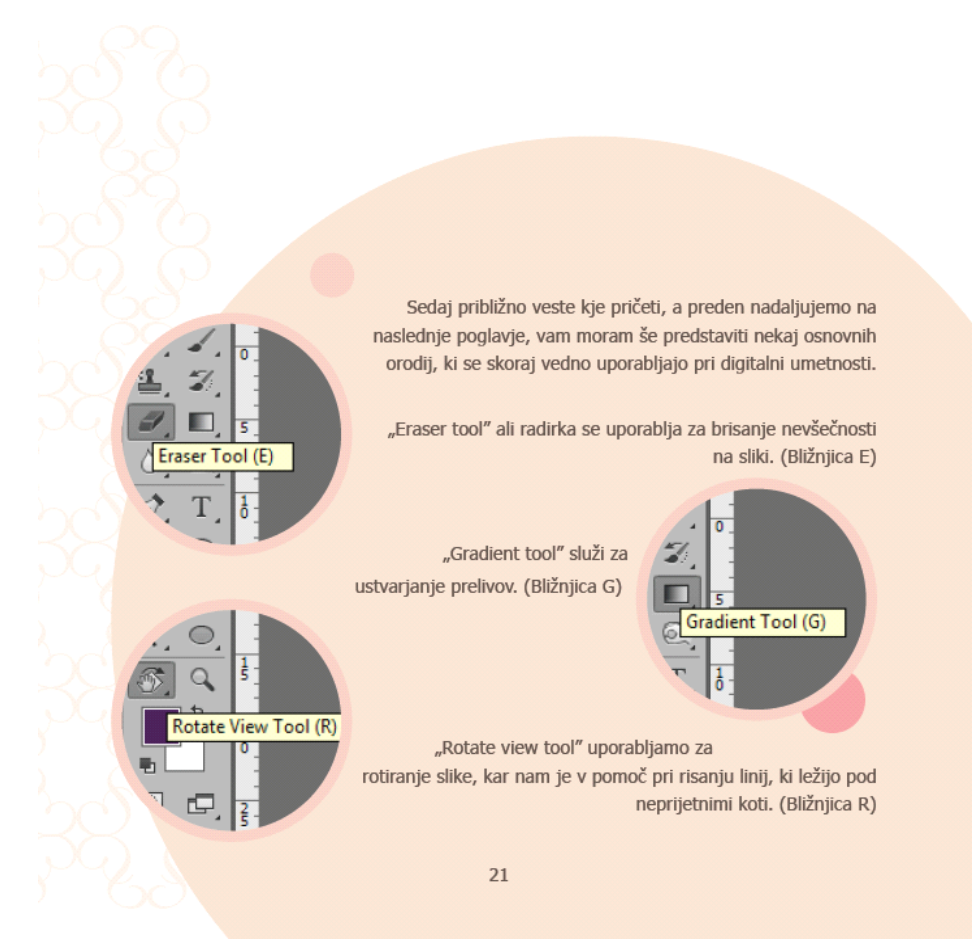

<span id="page-13-2"></span>Slika 5: Prikaz strani v knjigi, ki razlaga osnovne funkcije programa

Nekoliko zahtevnejši in teoretično usmerjeni podatki so razdeljeni čez celotno stran ali več strani.

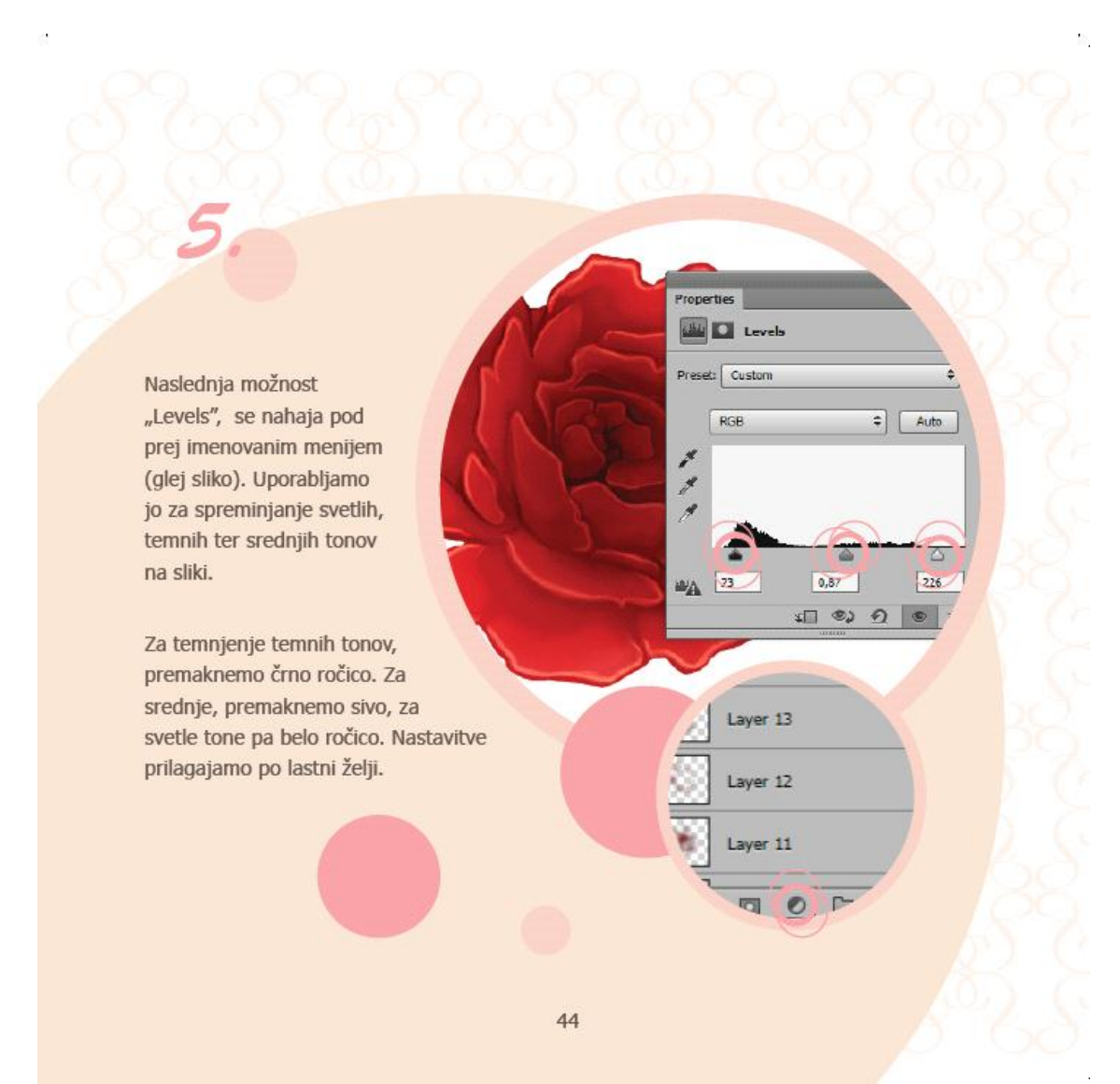

Slika 6: Prikaz strani v knjigi, ki razlaga zahtevnejše funkcije

<span id="page-14-0"></span>V knjigi se bralcu večkrat predstavi le eno izmed možnosti in ga nato spodbudi, da se tudi sam nekoliko poigra z nastavitvami v programu, saj kreativnost in eksperimentiranje pri risanju predstavljata velik del procesa.

Preden smo se lotili oblikovanja knjige, smo morali pripraviti še slikovni material. Ta zajema predvsem primere digitalnih risb. Za izdelavo teh smo potrebovali različno opremo, kot je grafična tablica in »grafični« program Adobe Photoshop.

#### <span id="page-15-0"></span>**5.5 Grafična tablica**

Grafična tablica je vhodna naprava, ki nam omogoča izrisovanje risb in besedila na računalnik. Na njeni površini premikamo digitalno pero ali pisalo. Računalnik te gibe zazna in jih upodobi na ekranu.

Pri naprednejših tablicah je vgrajen monitor, ki nam daje občutek risanja na papir. Pri starejših se slika ne izrisuje na površini grafične tablice in jo lahko vidimo le na monitorju računalnika.

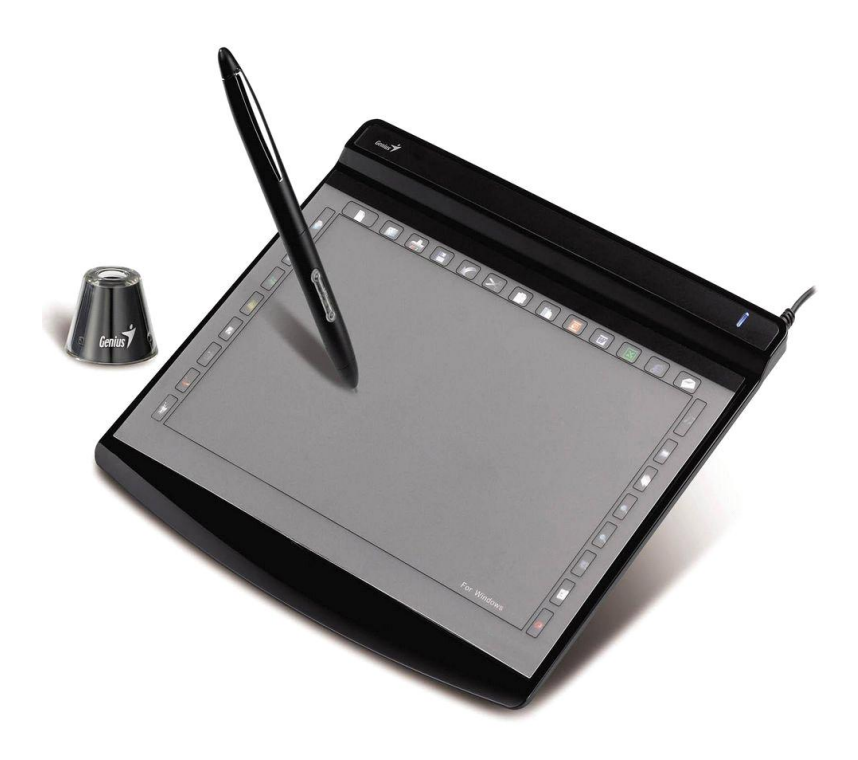

Slika 7: Grafična tablica

## <span id="page-15-2"></span><span id="page-15-1"></span>**5.6 Program Adobe Photoshop**

Je računalniški program, namenjen predvsem obdelavi fotografij, a nam njegove funkcije omogočajo veliko več. Velikokrat se uporablja za izdelavo spletnih strani ali pri ilustraciji digitalnih risb.

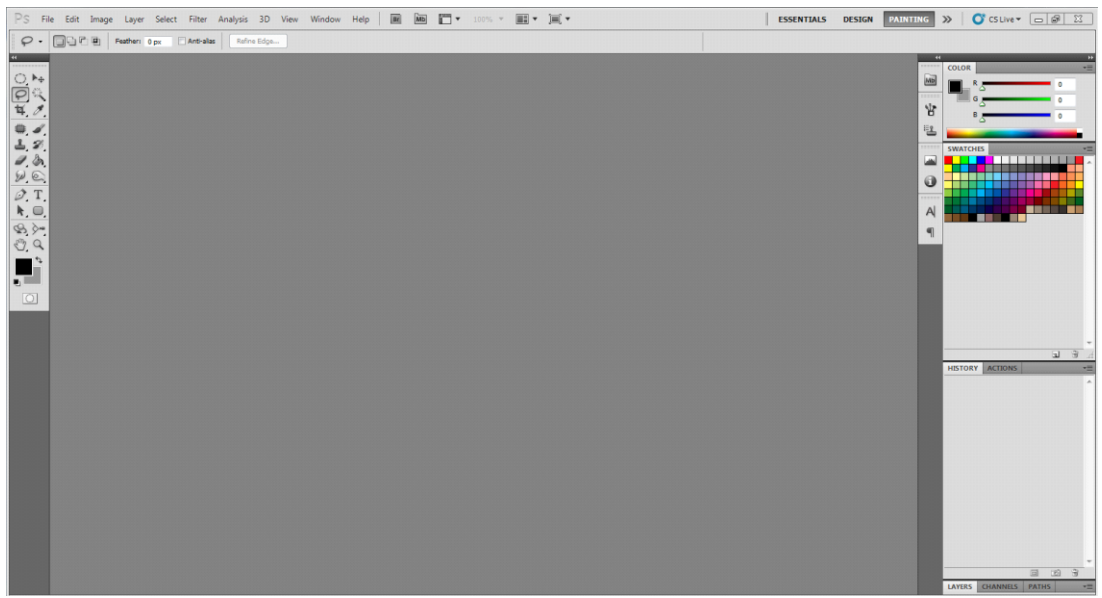

Slika 8: Program Adobe Photoshop

<span id="page-16-1"></span><span id="page-16-0"></span>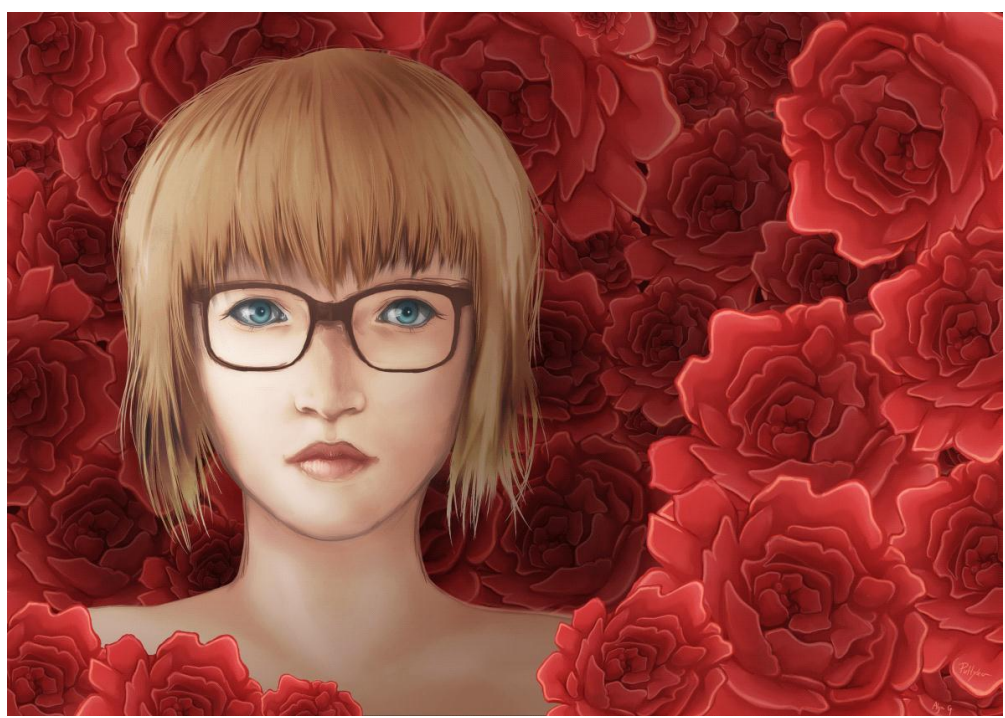

Slika 9: Primer digitalne risbe ustvarjene v programu Adobe Photoshop

#### <span id="page-17-0"></span>**6 Oblikovanje knjige**

Oblikovanje knjige je zahtevno delo. Da bi bil izdelek učinkovito oblikovan, moramo najprej premisliti, kaj želimo z njim prikazati.

Oblikovno smo knjigo poskušali narediti čim bolj privlačno in zanimivo. Želeli smo, da je preprosta, razumljiva in polna uporabnih informacij. Naša ciljna skupina so mlajši umetniki in ljudje, ki se želijo ukvarjati z digitalno umetnostjo, vendar jim primanjkuje literature v slovenščini.

#### <span id="page-17-1"></span>**6.1 Izbira likovnih elementov**

Za oblikovanje smo izbrali osnovni likovni element – obliko in sicer krog.

Vsaka oblika se izraža in izžareva drugače. Krog se nam zdi poln, mehak in nežen, oblike kot so trikotnik ali kvadrat, so trde in resne. Za krog je značilno, da ujame in zadrži pogled. Hkrati je tudi bolj dinamične oblike kot kvadrat ali pravokotnik.

V ozadju naše knjige lahko opazimo teksturo, ki je sestavljena iz ene same črke, obrnjene v vse strani. Vzorca nismo uporabili na celotni strani, da je knjiga še vedno ohranila svojo preprostost. Vzorec si lahko predstavljamo kot linijo, za katero je značilno, da predstavlja gibanje.

#### <span id="page-17-2"></span>**7 Barve**

Svet okoli nas je poln različnih barv. S človeškim očesom lahko razlikujemo med približno 2000 različnimi barvnimi odtenki. Človek barve uporablja kot pripomoček pri komunikaciji, z njimi se izraža. Imajo vpliv nanj in na njegovo počutje.

Z barvami si lahko svet okoli sebe obogatimo, estetsko urejamo in ga prilagodimo glede na lastne želje. Barve predstavljajo različno simboliko.

- **Bela** barva simbolizira jasnost, nedolžnost, čistost, nov začetek, rojstvo. V povezavi z rahlimi modrimi odtenki deluje hladno. Je simbol božanskosti, popolnosti, ponosa, dobrote in večnosti.
- **Rumena** barva predstavlja ustvarjalnost, izžareva vedrost in svetlost, zaradi česar jo povezujemo z mladostjo, igrivostjo in radovednostjo. Spodbuja motorično dejavnost in ustvaria gibanje.
- **Zelena** je barva potrpežljivosti. Predstavlja naravo, srečo, varnost in ravnotežje. Je barva vegetacije, simbolizira življenje, mladost, neizkušenost, pomlad in svežino. Zelena barva je nevtralna.
- **Modra** izžareva modrost in razvoj. Povezuje nebo in vodo. Vodi v razmišljanje, svobodo in globino. Je barva miru in harmonije, zato deluje sproščujoče. Poznamo jo tudi v vlogi avtoritete, čistoče in zaščite.
- **Oranžna** pomaga spodbujati ustvarjalnost. Odseva udobje, okus, aktivnost, komunikacijo in navdih. Oranžna barva vpije po življenju in veselju. Je pravo nasprotje modre in je sproščujoča.
- **Vijolična** je barva inteligence, čustev, domišljije. Izraža ekstravagantnost, neomejenost. Zbuja občutek razkošja in prestiža. Izraža veličino in pomembnost, a tudi posebnost in izobčenost. Vijolična barva lahko izzove potrtost, hrepenenje in melanholijo.
- **Rdeča** barva deluje strastno, drzno in nevarno. Pomeni energijo, vitalnost, hitrost, dinamičnost. Deluje vroče in prodorno. Rdeča je najnasilnejša med vsemi barvami, saj nas sili k aktivnosti.
- **Rožnata** je barva zabave, igrivosti, pozitivizma, nežnosti in ženskosti. Je primerna za poudarjanje rahločutnosti in prefinjenosti.
- **Rjava** barva učinkuje na nas pomirjujoče, vendar ne dolgočasno. Doživljamo jo kot prijetno, predvsem, ker smo je vajeni. Rjava je močna, materinska in zaščitniška barva. Implicira preprostost in praktičnost.
- **Siva** je barva negotovosti. Njena pomenska struktura sega vse od strahu, ki ga nakazujejo njeni svetlejši odtenki, preko lažne drznosti njenih srednjih odtenkov, do sebične temno sive barve, ki je včasih zaradi svoje intenzivnosti videti že nekoliko nevarna. Je barva zadržanosti, hkrati je tudi zelo elegantna barva.
- **Črna** barva izraža moč, njena čutni asociaciji sta tema in skrivnostnost. Označuje fizično temo, fiziološki počitek, psihološko žalost oziroma potlačenost. Je simbol formalnosti in ponosa, brez kakršnekoli prevzetnosti.

#### <span id="page-19-0"></span>**7.1 Barvno kolo**

Barvno kolo je razvil Sir Isaac Newton, ki je barvni spekter upognil v krog.

Sestavljajo ga trije različni tipi barv:

- primarne barve,
- sekundarne barve,
- terciarne barve.

Primarne barve so rdeča, rumena in modra. Ni jih mogoče zmešati, da bi jih ustvarili. Pridobimo jih lahko le z uporabo naravnih pigmentov. S primarnimi barvami lahko ustvarimo vse druge barve v barvnem krogu.

Sekundarne barve so oranžna, zelena in vijolična. Te barve so ustvarjene z mešanjem enakih delov dveh osnovnih barv. Rumena in modra ustvarita zeleno. Rdeča in modra ustvarila vijolično. Rdeča in rumena tvorita oranžno barvo.

Terciarne barve so ustvarjene z mešanjem enakih delov sekundarnih in primarnih barv skupaj. Poznamo šest terciarnih barv: rdečevijolična, rdečeoranžna, modrozelena, rumenozelena, modrovijolična in rumenooranžna.

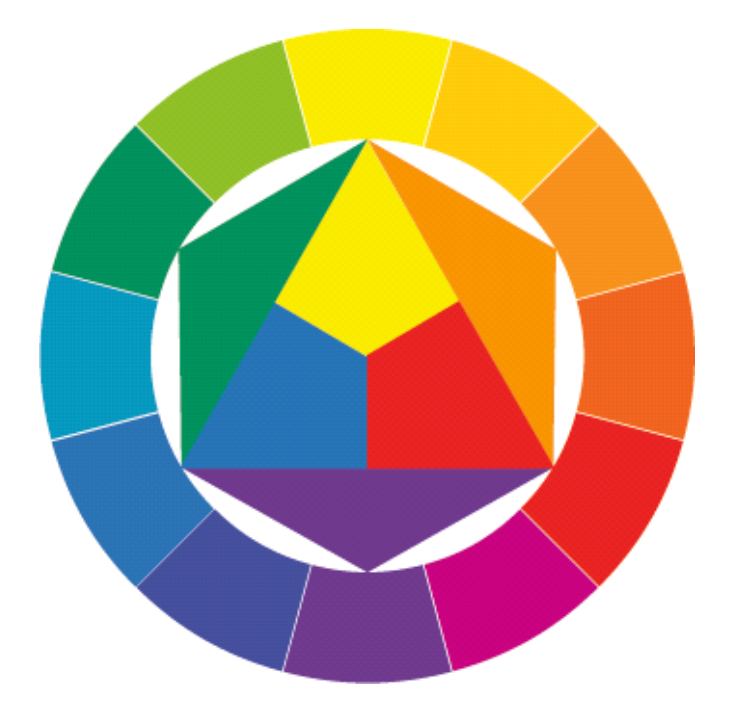

<span id="page-19-1"></span>Slika 10: Barvno kolo

Barve primerjamo z nekaterimi pojavi v naravi. Na nas delujejo z občutkom toplote in hladu, zato jih delimo na tople in hladne barve.

Tople barve se nam zdijo bližje, ker ''žarijo''. So barve mladosti, so razigrane, poživljajoče in jih hitro opazimo. Med tople barve uvrščamo rumeno, oranžno, rdečo in rjavo.

Hladne barve nam dajejo občutek miru in hladnosti. So resne in temačne. Med hladne barve uvrščamo modro, zeleno in vijolično.

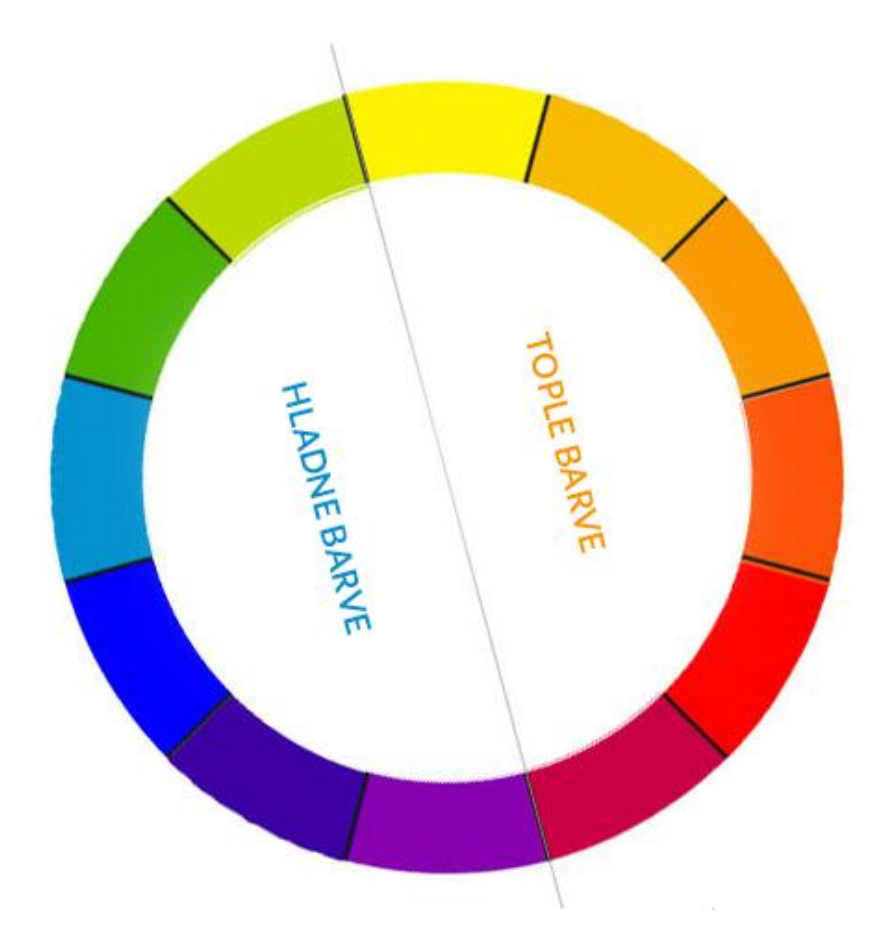

Slika 11: Hladne in tople barve v barvnem krogu

<span id="page-20-0"></span>Poleg tega poznamo še:

- nevtralne barve: bela, rjava in bež barva,
- močne barve so intenzivne barve, ki niso razrečene s črno, z belo ali s komplementarno barvo,
- blede barve so manj intenzivne zaradi mešanja z belo, s črno ali s komplementarno barvo.

## <span id="page-21-0"></span>**8 Barve v knjigi**

Barve nas povsod obkrožajo. Vplivajo na nas in na naše počutje, ne da se bi tega zavedali. Barve v nas sprožijo določene občutke in vplivajo na delovanje našega uma. Zato je pri oblikovanju knjige dobro razmisliti, kako želimo vplivati na bralca oziroma kupca, kakšne občutke hočemo sprožiti v njem, kakšen je naš cilj.

Ker smo s knjigo želeli širiti znanje na preprost in zanimiv način, smo kombinirali naravne barve z rožnatimi odtenki.

V knjigi so uporabljeni različni odtenki rožnate barve. Svetlejši odtenki ponazarjajo nežnost, dekliškost, pozitivnost, saj je naše delo (risbe in oblikovanje) dekliško.

Živahni odtenki rožnate dodajo knjigi igrivost, živahnost in jo naredijo privlačno in mladostno, saj smo želeli, da bo knjiga čim bolj zanimiva.

Za celotno besedilo v knjigi smo uporabili rjavo barvo, saj je dobra kombinacija roza barvi. Knjigi daje pomirjujoč, topel in naraven občutek.

## <span id="page-21-1"></span>**9 Tipografija v knjigi**

Tako kot je govor zvočna oblika jezika, je tipografija vizualna podoba jezika. Je umetnost, saj obstaja veliko načinov, kako prikazati neko besedo ali poved. Tipografija ustvarja, gradi miselno in intelektualno okolje po katerem se giblje bralec in sprejema informacije.

Ko vzamemo v roke knjigo in jo preberemo, pogosto ne pomislimo na tipografijo, vendar je ta zelo pomembna. Pri izbiri tipografije moramo biti pazljivi, da bo besedilo po celotni knjigi lažje berljivo. Pri dolgem besedilu, se moramo izogibati posebnim tipografijam, saj so te lahko težko berljive.

Upoštevati moramo, da je pisava dovolj velika, da bralcu ne povzroča težav. Dobro je, da je med vrsticami več prostora, saj da knjigi lepši izgled in omogoča lažjo berljivost.

Pri oblikovanju knjige je koristno, da vemo nekaj o pisavi.

#### <span id="page-22-0"></span>**10 Pisava**

Pisava je sistem znakov za pisno sporazumevanje. Črka je znak za glas. Abeceda je ustaljeno zaporedje črk v pisavi, zlasti v latinici. Za izumitelja tiska s premičnimi kovinskimi črkami velja Gutenberg.

Črke ene pisave oziroma ene tipografije so navadno izdelane v več različicah, skupaj sestavljajo družino pisave. Najosnovnejše in najpogostejše različice so: kurzivna, polkrepka in krepka. Dandanes nam tehnologija omogoča lažjo in hitrejšo izdelavo pisav in s tem pestrejšo ponudbo posameznih različic ene pisave. Poznamo različice od ultra svetle do ekstra krepke.

- Navadna črka je običajna, pokončna oblika črke, ki nima posebej odebeljenih ali stanjšanih potez.
- Tanka črka ima stanjšane poteze. Ta različica je izdelana tudi pri pisavah s tankimi in z odebeljenimi potezami.
- Svetla črka ima zelo stanjšane poteze. To različico imajo le nekatere linearne pisave.
- Ultra svetla črka ima ekstremno stanjšane poteze. To različico imajo le nekatere linearne pisave.
- Polkrepka črka ima nekoliko bolj odebeljene poteze kot navadna črka. Ta različica je navadno izdelana za vsako pisavo.
- Krepka črka ima močno odebeljene poteze. Ta različica je pogosteje izdelana pri linearnih in egipčanskih pisavah, kakor pri pisavah s tankimi in odebeljenimi potezami, izjema je vrsta pisave bodoni poster.
- Ekstra krepka črka ima izrazito močno odebeljene poteze. Pogosteje imajo to različico linearne pisave.
- Zožana črka je navadna črka, ki ima širino podobe črke zožano. Nekatere široko uporabljane pisave imajo celo različice zožanih polkrepkih črk in zožanih kurzivnih črk.
- Razširjena črka je navadna črka, ki ima širino podobe črke razširjeno. Nekatere, predvsem linearne pisave in nekatere egipčanske pisave, imajo tudi različice razširjenih polkrepkih črk.
- Kurzivna črka je nagnjena v desno pod določenim kotom, navadno je ta kot med 11 ° in 17 °. Danes ločimo prave kurzivne črke in črke elektronske kurzive. Razlika je v tem, da so prave kurzivne črke originalno izdelane in se od navadnih črk razlikujejo po drugače zasnovani obliki posameznih potez črk in serifov. Elektronske kurzivne črke so samo navadne črke, ki so nagnjene pod določenim kotom.

• Kapitelka je verzalka, visoka kot srednji črkovni pas. Tudi te ločimo na prave in elektronske. Prave kapitelke so originalno izdelane, medtem ko so elektronske kapitelke verzalke, ki so pomanjšane na velikost minuskul.

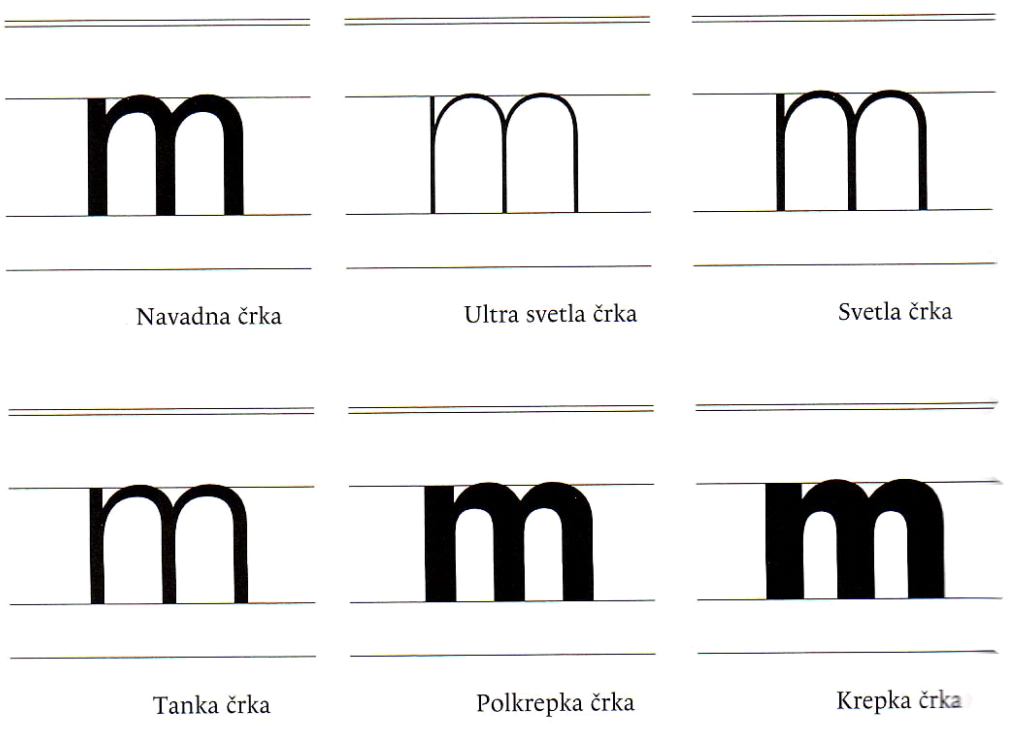

<span id="page-23-0"></span>Slika 12: Primer različic črke

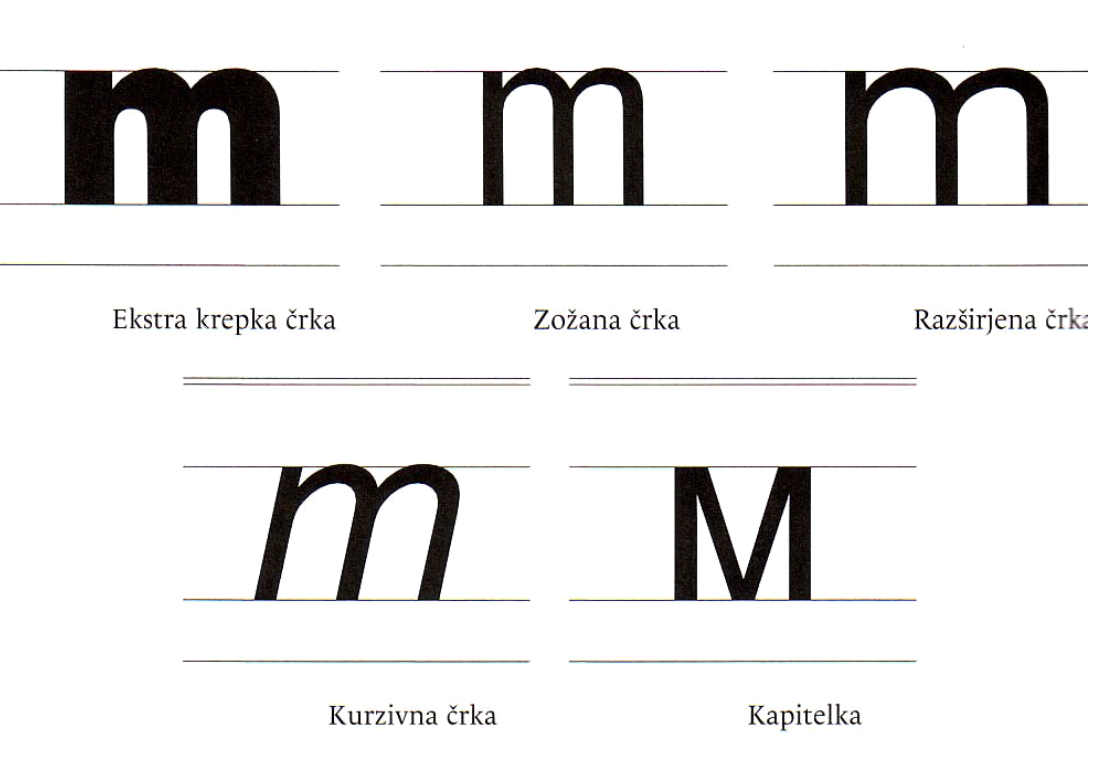

Slika 13: Primer različic črke

<span id="page-24-0"></span>Današnje pisave pripadajo različnimi črkovnimi slogom. Ime so dobile po avtorjih ali zgodovinskih obdobjih, v katerih so nastale. Delimo jih na šest slogov oziroma pisav:

- gotske pisave
- beneške renesančne pisave
- francoske renesančne pisave
- baročne pisave
- klasicistične pisave
- egipčanske pisave ali pisave z oglatimi serifi
- linearne pisave

## <span id="page-25-0"></span>**11 Zaključek**

Med izdelavo knjige smo ugotovili, da je postopek izdelave veliko zahtevnejši, kot smo predvidevali. Za izdelavo kupcu privlačne knjige ni dovolj le ideja, ampak je potrebno premisliti, komu bo knjiga namenjena. Potrebno je opraviti raziskave trga in določiti, katere informacije naj knjiga vsebuje.

Med raziskavo trga smo odkrili, da imamo v Sloveniji velik primanjkljaj tehnične literature, ki bi bila namenjena začetnikom, kar odpira veliko novih priložnosti za literaturo v domačem jeziku na področju digitalne umetnosti.

Pred izvedbo ankete nismo pričakovali, da je odstotek ljudi, ki poznajo grafični program Adobe Photoshop, tako visok. Večina anketiranih je menila, da v Sloveniji primanjkuje literature o programu, nekoliko nepričakovano pa nas je pozitivno presenetilo število ljudi, ki bi jo bilo pripravljeno uporabljati, če bi obstajala.

Ugotovili smo, da se moramo poglobiti v izgled knjige, če želimo zadovoljiti kupca ali bodočega uporabnika. Paziti smo morali, da se knjiga barvno ujema z vsebino, pri čemer smo premislili, katere barve bomo uporabili, saj bi izbira napačnih barv lahko dala bralcu napačno sporočilo ali ga odvrnila od knjige.

#### <span id="page-26-0"></span>**12 Viri in literatura**

[1] *Psihologija barve in barve v prostoru (Online).* (citirano 2. 3. 2013) Dostopno na naslovu: [http://www.jub.si/svetovalnica/barvni-navdih/teorija/psihologija-barv-in-barve-v](http://www.jub.si/svetovalnica/barvni-navdih/teorija/psihologija-barv-in-barve-v-prostoru/)[prostoru/](http://www.jub.si/svetovalnica/barvni-navdih/teorija/psihologija-barv-in-barve-v-prostoru/)

[2] *Barve in čustva (Online).* (citirano 3. 3. 2013) Dostopno na naslovu: http://www.jub.si/svetovalnica/barvni-navdih/osnove-barv/barve-in-custva/

[3] Lisjak, B. *O barvah (Online). 2007.* (citirano 3. 3. 2013) Dostopno na naslovu: <http://www.risancki.si/nasveti/barve.html>

[4] Lisjak, B. *Barve, njihov pomen in vpliv (Online). 2007.* (citirano 3. 3. 2013) Dostopno na naslovu: <http://www.risancki.si/nasveti/barve.html>

[5] Bonča, J. *Barvni konstrasti (Online).* (citirano 3. 3. 2013) Dostopno na naslovu: [http://sola.rototype.org/2/12\\_bk.html](http://sola.rototype.org/2/12_bk.html)

[6] Tacol,T. (1994). Likovno izražanje. Učbenik za 5. razred. Ljubljana. Debora

[7] *Funkcija tipografije (Online).* (citirano 5. 3. 2013) Dostopno na naslovu: <http://www.lukatarina.net/XTIPO/XvTIPO2.poglavje.pdf>

[8] *Vrsta pisave (Online).* (citirano 2. 3. 2013) Dostopno na naslovu: [http://www.egradiva.net/moduli/racunalnisko\\_oblikovanje/20\\_tipografija/06\\_datoteka.htm](http://www.egradiva.net/moduli/racunalnisko_oblikovanje/20_tipografija/06_datoteka.html) [l](http://www.egradiva.net/moduli/racunalnisko_oblikovanje/20_tipografija/06_datoteka.html)

[9] Šemenc, J. *Tipografija – umetnost črk (Online)*. (citirano 3. 3. 2013) Dostopno na naslovu:<http://grativa.si/arhiv-novic/28-tipografija-umetnost-crk>

[10] Kumar, M. *Tehnologija grafičnih procesov (Online).* (citirano 6. 3. 2013) Dostopno na naslovu: http://www.cpi.si/files/cpi/userfiles/Datoteke/ucnagradiva/tgp2008\_web.pdf

[11] Šuštaršić N., Butina M., de Gleria B., Skubin I., Zornik K. *Likovna teorija – Učbenik za umetniške gimnazije likovne smeri od prvega do četrtega letnika.* Ljubljana: Založba Debora, 2011.

[12] Revija Spoon.2Di

[13] Kolar, R. *Knjiga o knjigi.* 1. natis. Ljubljana: Kolar, R.; Krško: Videm, 1990 (Krško : Papirkonfekcija)

[14] *Knjiga (Online).* (citirano 6. 3. 2013) Dostopno na naslovu: <http://sl.wikipedia.org/wiki/Knjiga>

### <span id="page-27-0"></span>**13 Zahvala**

Zahvaljujeva se mentorici Nataliji Talan Fošnarič za svetovanje, podporo in pomoč pri izdelavi knjige in raziskovalne naloge. Zahvale tudi Damjani Hundrič za lektoriranje knjige in Mojci Drev Uranjek za lektoriranje raziskovalne naloge.